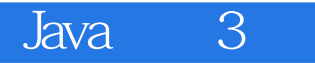

13 ISBN 978712130273X

出版时间:2017-1

页数:380

作者:郭现杰,张权

版权说明:本站所提供下载的PDF图书仅提供预览和简介以及在线试读,请支持正版图书。

www.tushu000.com

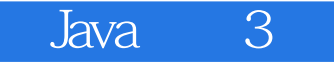

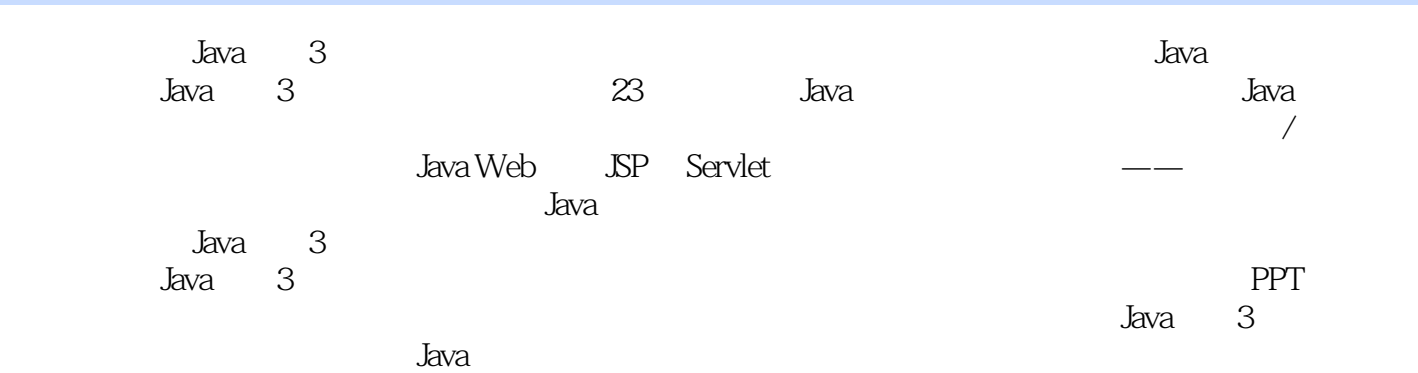

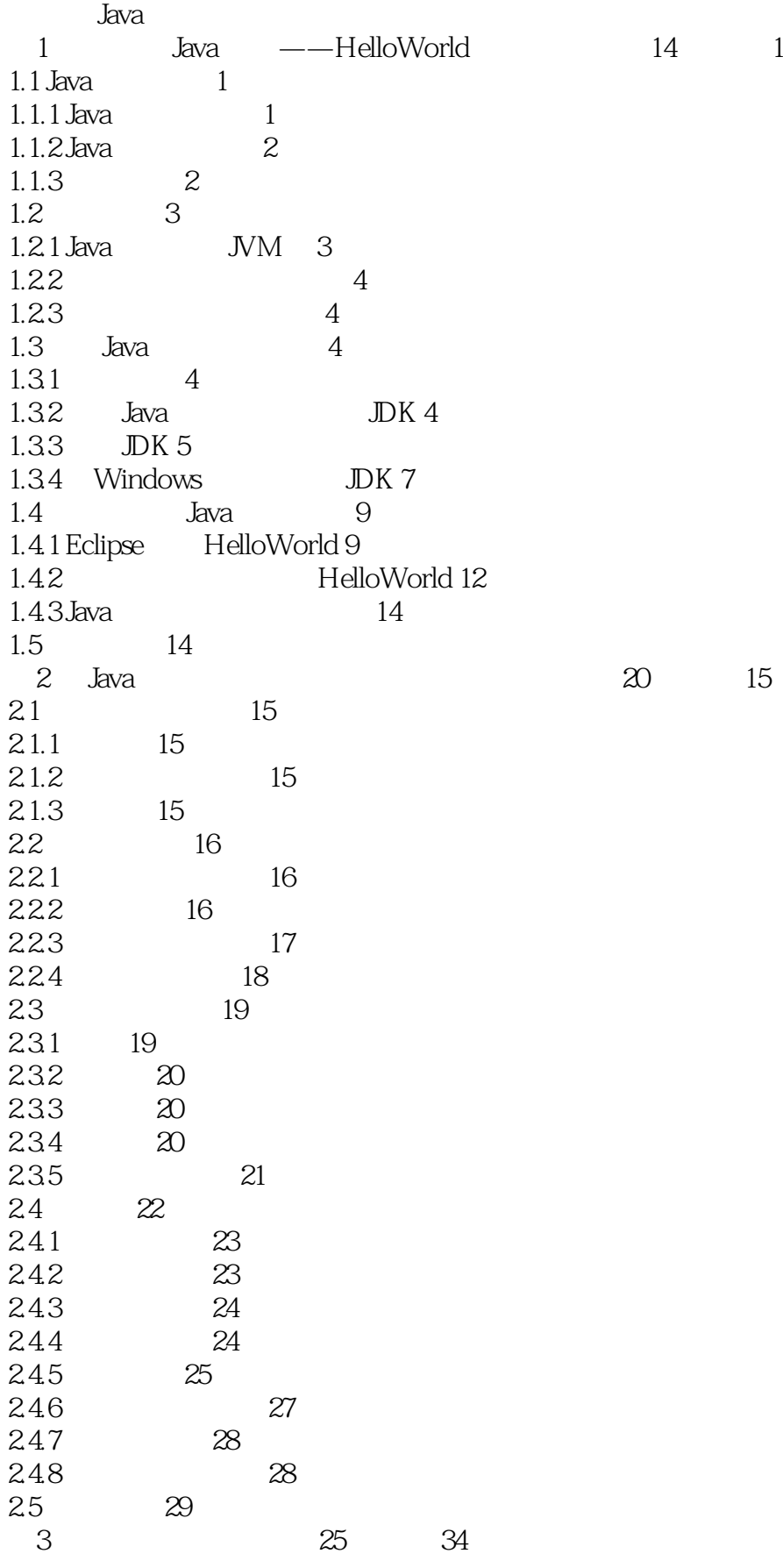

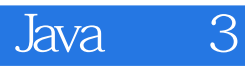

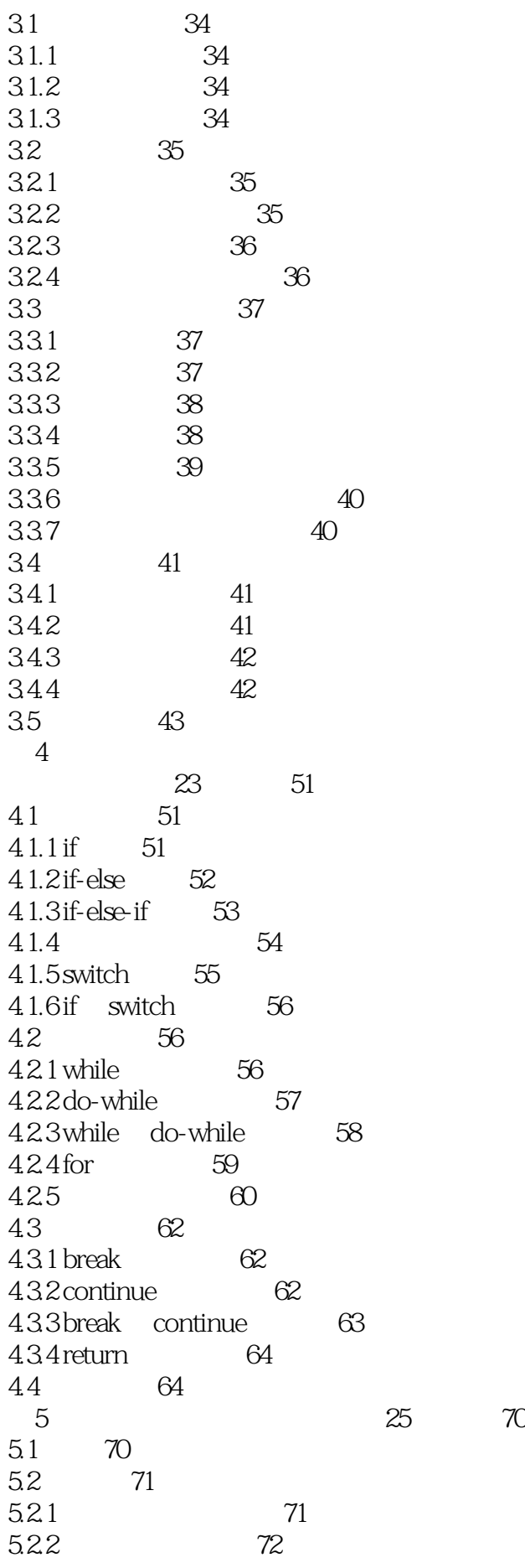

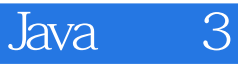

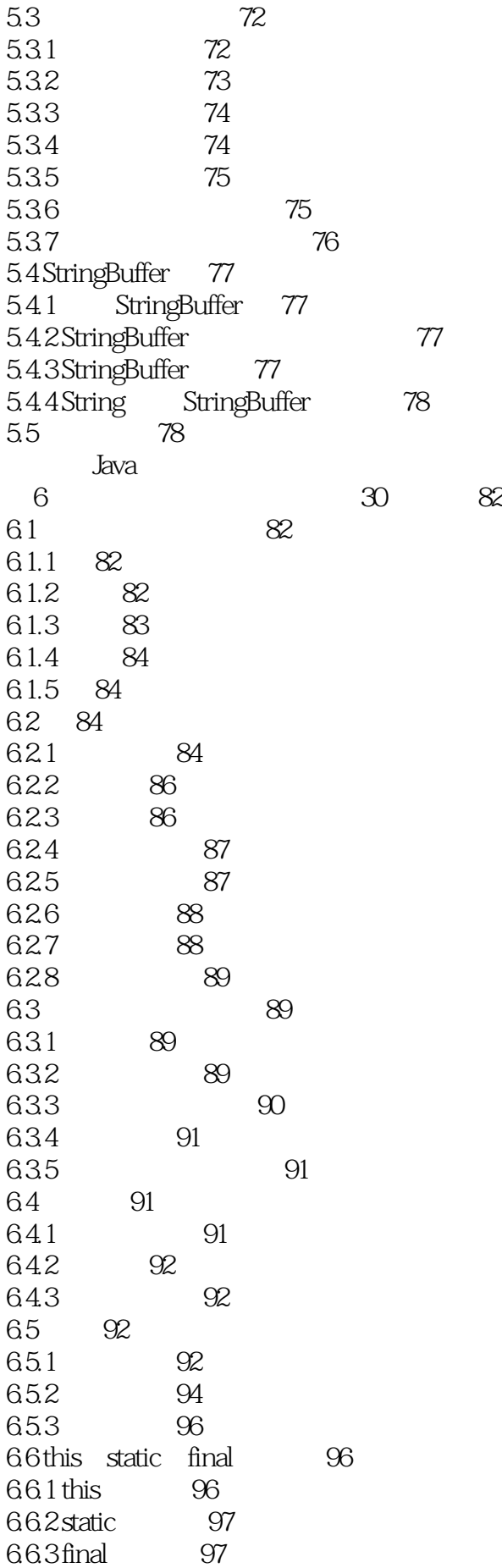

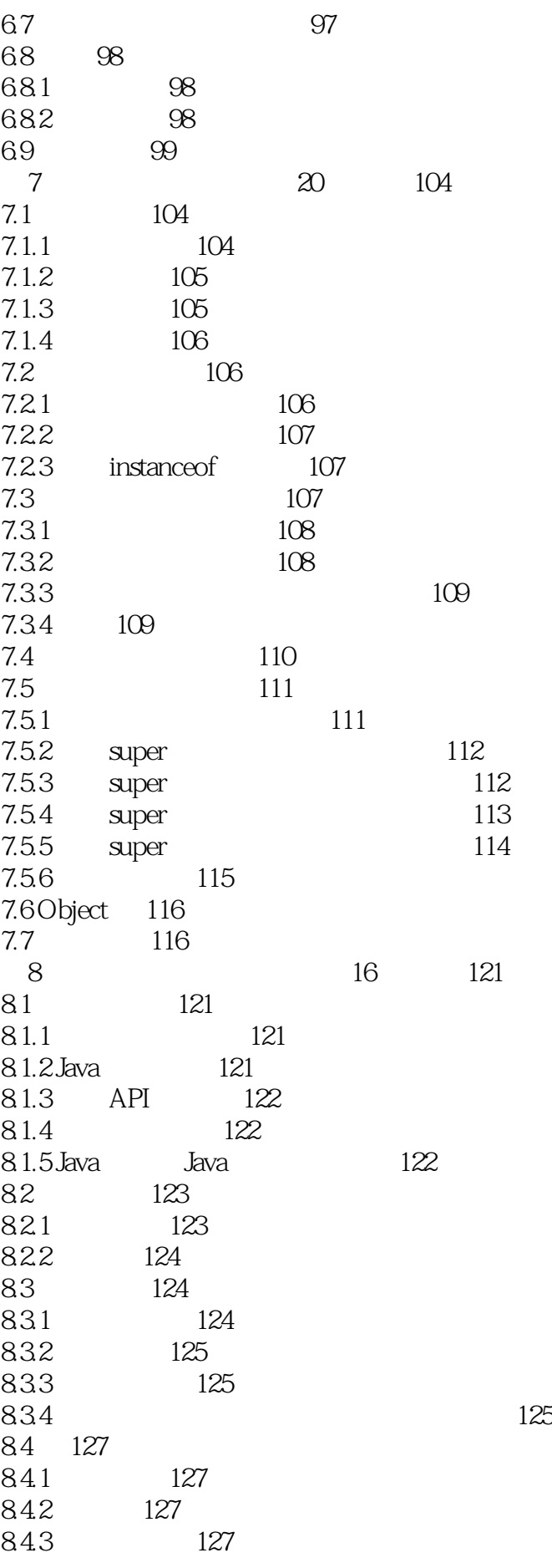

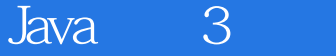

844 128 8.5 128 第9 章 集合( 教学视频:17 分钟) 133  $9.1$  Java  $133$ 9.2 Collection 133  $9.21$  133 9.2.2 Collection 133 9.2.3 Collection 134 9.2.4 Collection 134 9.2.5 Collection 135 9.2.6 Collection 135 9.3 Set 136 9.3.1 Set 136 9.3.2 Set 接口的基本操作 137 9.3.3 Set 接口的批量操作 138 9.3.4 Set 139 9.4 List 139 9.4.1 List 139 9.4.2 Collection 139 9.4.3 140 9.4.4 List 141 9.5 Map 142  $9.5.1$  Map  $142$ 9.5.2 Map 143 9.5.3 Map 144 9.6 144 9.6.1 144 9.6.2 Set 145 9.6.3 List 146 9.6.4 Map 146 9.7 147 Swing 第10 章 第一个图形界面应用程序( 教学视频:12 分钟) 157 10.1 Swing 157 10.1.1 Swing 157 10.1.2 Swing 157 10.2 创建第一个图形界面程序 158 10.3 Swing 159 10.3.1 Swing 159 10.32 161 10.3.3 161 10.34 162 10.35 162 10.4 JFrame 162 10.4.1 162 10.4.2 163 10.4.3 164 10.4.4 165 10.4.5 API 166

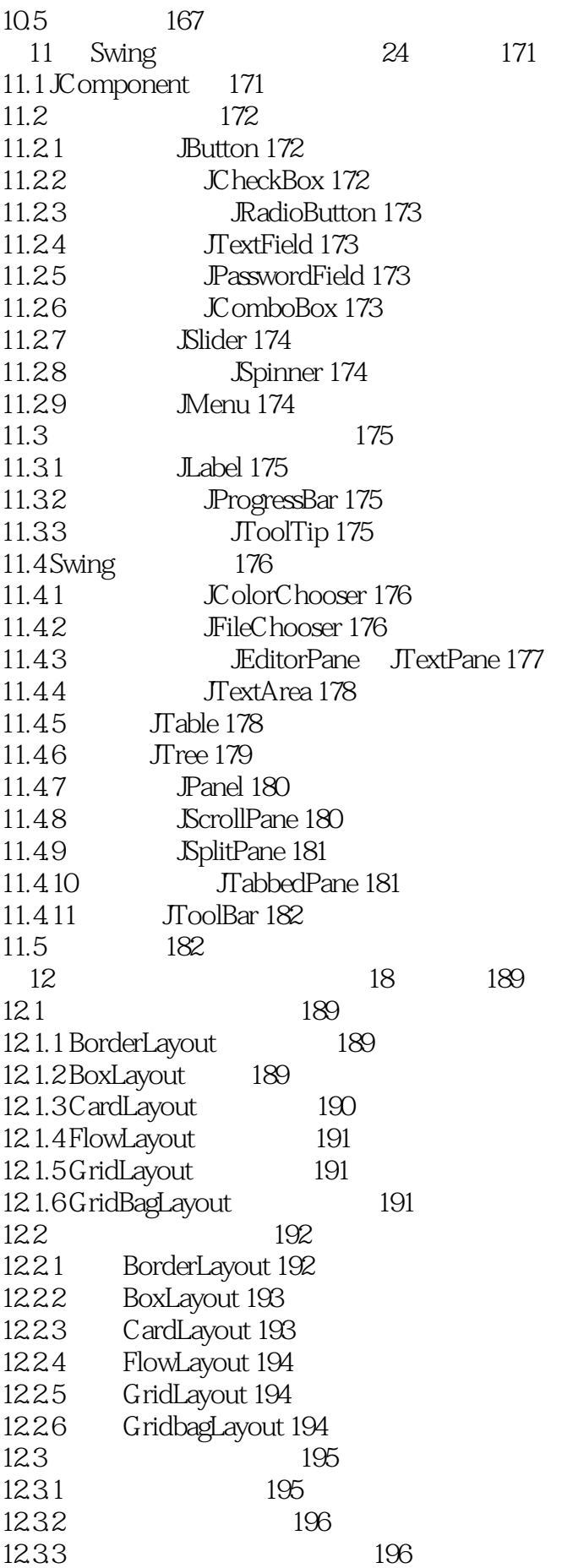

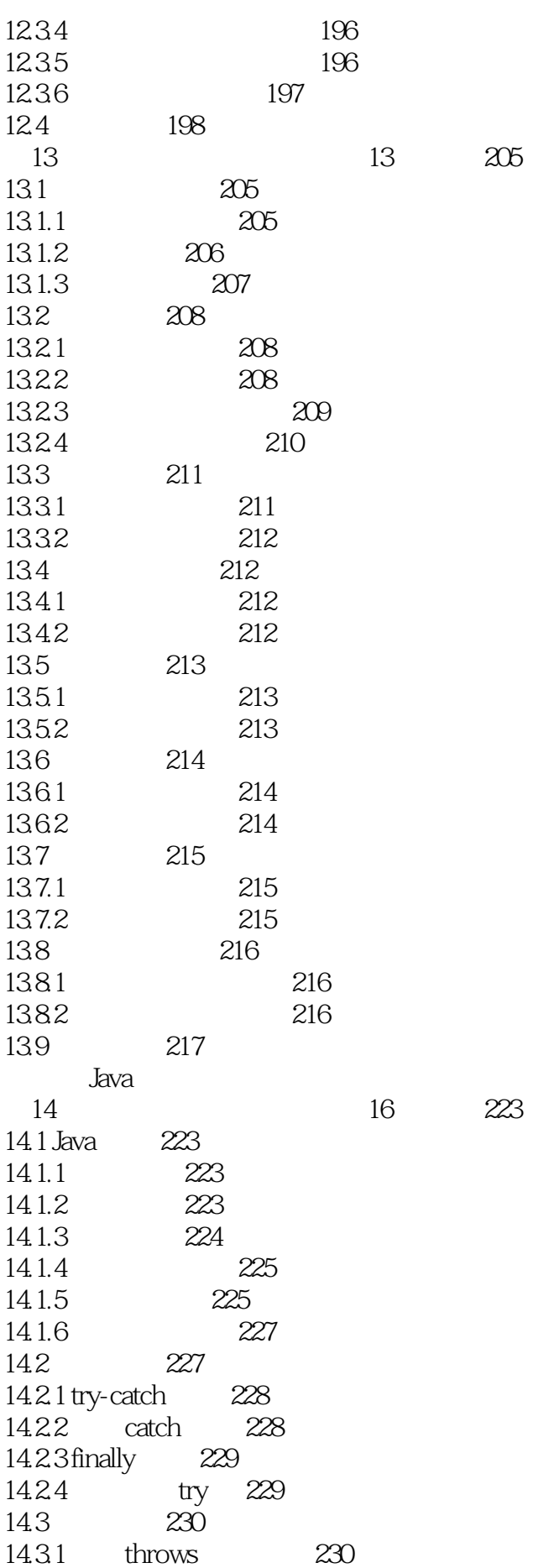

14.32 throw 231 14.33 232 14.4 232 14.4.1 232 14.4.2 232 14.5 233 15 14 235 15.1 235 15.1.1 235 15.1.2 236 15.1.3 237 15.2 237 15.2.1 InputStream OutputStream 237 15.2.2 FileInputStream FileOutputStream 238 15.2.3 BufferedInputStream BufferedOutputStream 239 15.3 240 15.3.1 Reader Writer 240 15.3.2 FileReader FileWriter 240 15.3.3 Buffered Reader Buffered Writer 242 15.3.4 PrintStream PrintWriter 243 15.4 243 15.4.1 System.in 243 15.4.2 Scanner 244 15.5 244 16 18 251 16.1 251 16.1.1 251 16.1.2 252 16.1.3 252 16.1.4 253 16.1.5 253 16.1.6 253 16.1.7 254 16.2  $254$ 16.2.1 254 16.2.2 255 16.2.3 Sleep 255 16.2.4 256 16.2.5 join 256 16.2.6 257 16.3 257 16.3.1 257 16.32 258 16.4  $259$ 第17 章 网络编程( 教学视频:8 分钟) 262 17.1 262 17.1.1 TCP 262 17.1.2 IP 262 17.1.3 TCP/IP 263

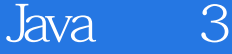

17.1.4 UDP 263 17.1.5 263 17.1.6 263 17.1.7 java.net 263 17.2 InetAddress 264 17.3 URL 265 17.3.1 URL 265 17.3.2 266 17.3.3 URLC onnection 266 17.4 TCP 267 17.4.1 Socket 267 17.4.2 Socket API 268 17.4.3 服务器端程序设计 268 17.4.4 270 17.5 UDP 270 17.5.1 UDP 270 17.5.2 UDP 271 17.5.3 UDP 272 17.5.4 UDP TCP 272 17.6 272 18 22 277 18.1 277 18.1.1 277 18.1.2 277 18.1.3 278 18.2 JDBC 278 18.2.1 JDBC 279 18.2.2 JDBC 4 280 18.2.3 JDBC B/S C/S 281 18.3 java.sql 281 18.4 SQL 282 18.4.1 SQL 282 18.4.2 SELECT 282 18.4.3 INSERT 282 18.4.4 UPDATE 283 18.45 DELETE 283 18.46 CREATE 283 18.4.7 DROP 283 18.5 283 19 Swing 10 286 19.1 JComboBox 286 19.1.1 ComboBox 286 19.1.2 DefaultComboBoxModel创建JComboBox 288 19.2 JList 289 19.2.1 DefaultListModel JList 289 19.2.2 ListModel JList 290 19.3 JTable 291 19.3.1 JTable 291 19.3.2 DefaultTableModel JTable 292

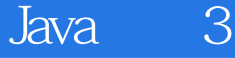

19.4  $293$ Java Web 20 SP 25 297  $20.1$  JSP  $297$ 20.1.1 MVC 297  $201.2$  SP  $298$ 20.2  $208$ 20.2.1 注释 298 20.2.2 JSP 299  $20.3$  SP  $302$  $20.31$  JSP  $302$  $20.32$  SP  $302$  $204$  SP  $303$ 20.4.1 include 303 20.4.2 forword 304 20.4.3 plugin 304 20.4.4 param 305 20.4.5 useBean setProperty getProperty 305 20.5 SP 307 20.5.1 request 对象 308 20.5.2 response 对象 309 20.5.3 session 309  $20.5.4$  application  $310$ 20.5.5 out 311 20.5.6 config 312  $20.5.7$  exception  $313$ 20.5.8 pageContext 313  $206$   $314$ 21 Servlet 23 318 21.1 Servlet 318 21.1.1 Servlet 318 21.1.2 Servlet 318 21.1.3 Servlet 319 21.2 HTTPServlet 319  $21.21$  init() 320 21.2.2 service()方法 320 21.2.3 do G et() 320 21.2.4 doPost() 320 21.2.5 destroy()方法 320 21.2.6 GetServletConfig() 321 21.2.7 GetServletInfo() 321 21.3 HttpServlet 321 21.4 HttpServlet 322  $21.4.1$  URL Servlet  $322$ 21.4.2 <FORM>Servlet 323 21.43 <SERVLET>Servlet 323 21.4.4 ASP Servlet 324 21.5 Servlet 324 21.5.1 Forward 324

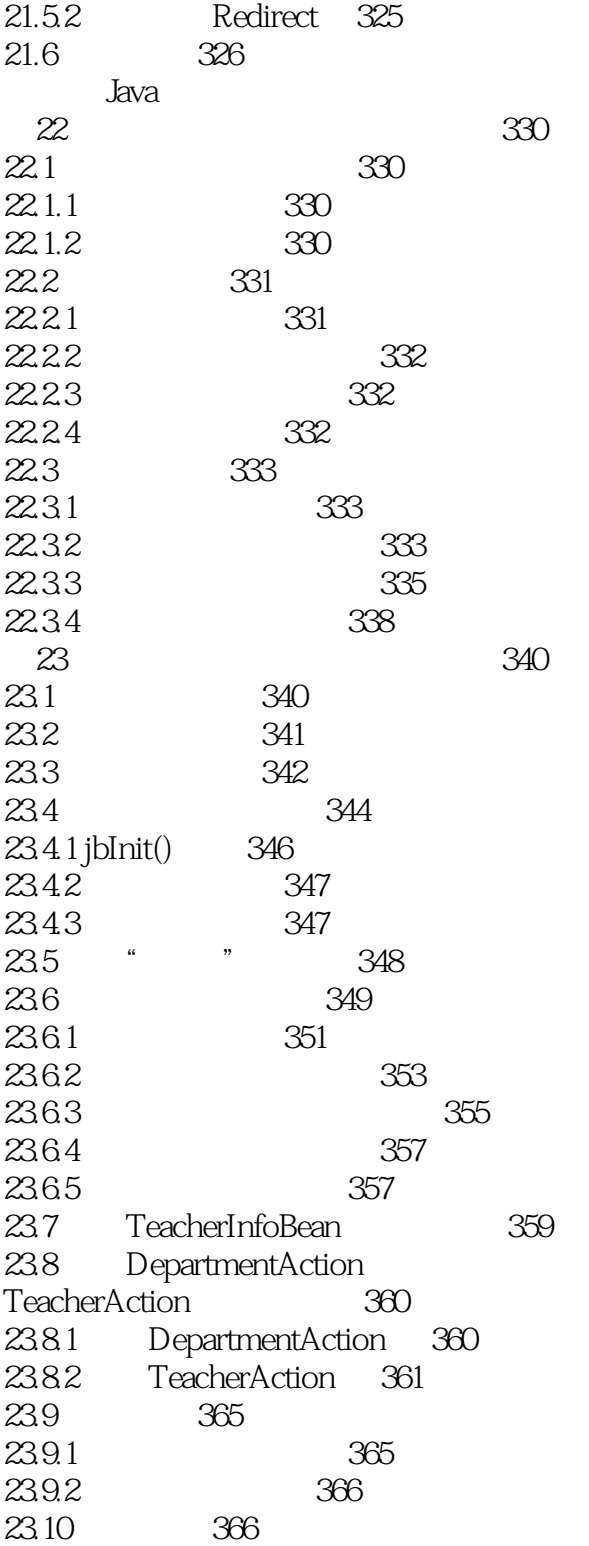

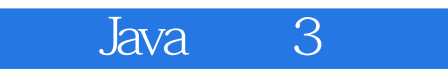

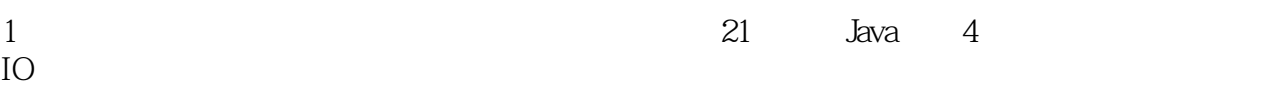

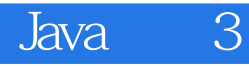

本站所提供下载的PDF图书仅提供预览和简介,请支持正版图书。

:www.tushu000.com